ARM Linux

13 ISBN 9787115359105

出版时间:2014-7-1

页数:518

版权说明:本站所提供下载的PDF图书仅提供预览和简介以及在线试读,请支持正版图书。

www.tushu000.com

ARM

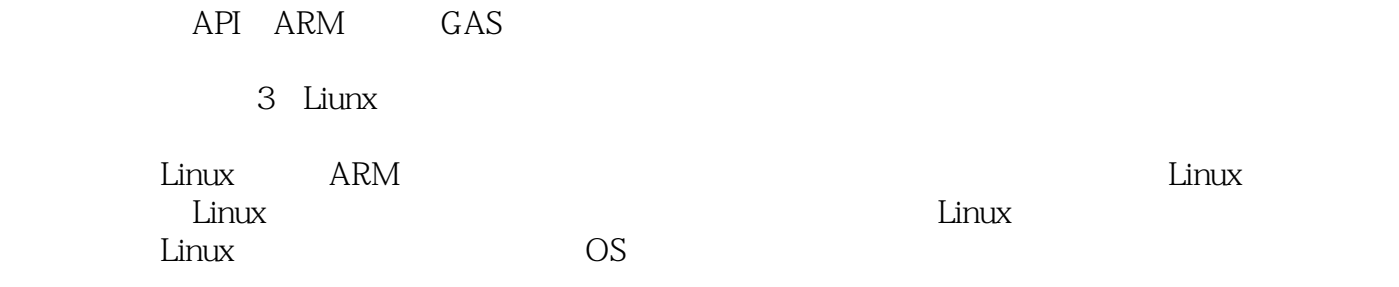

mindwave@nate.com

Python Java **Example 2018** 

 $\lim_{\alpha \to \infty}$  Linux

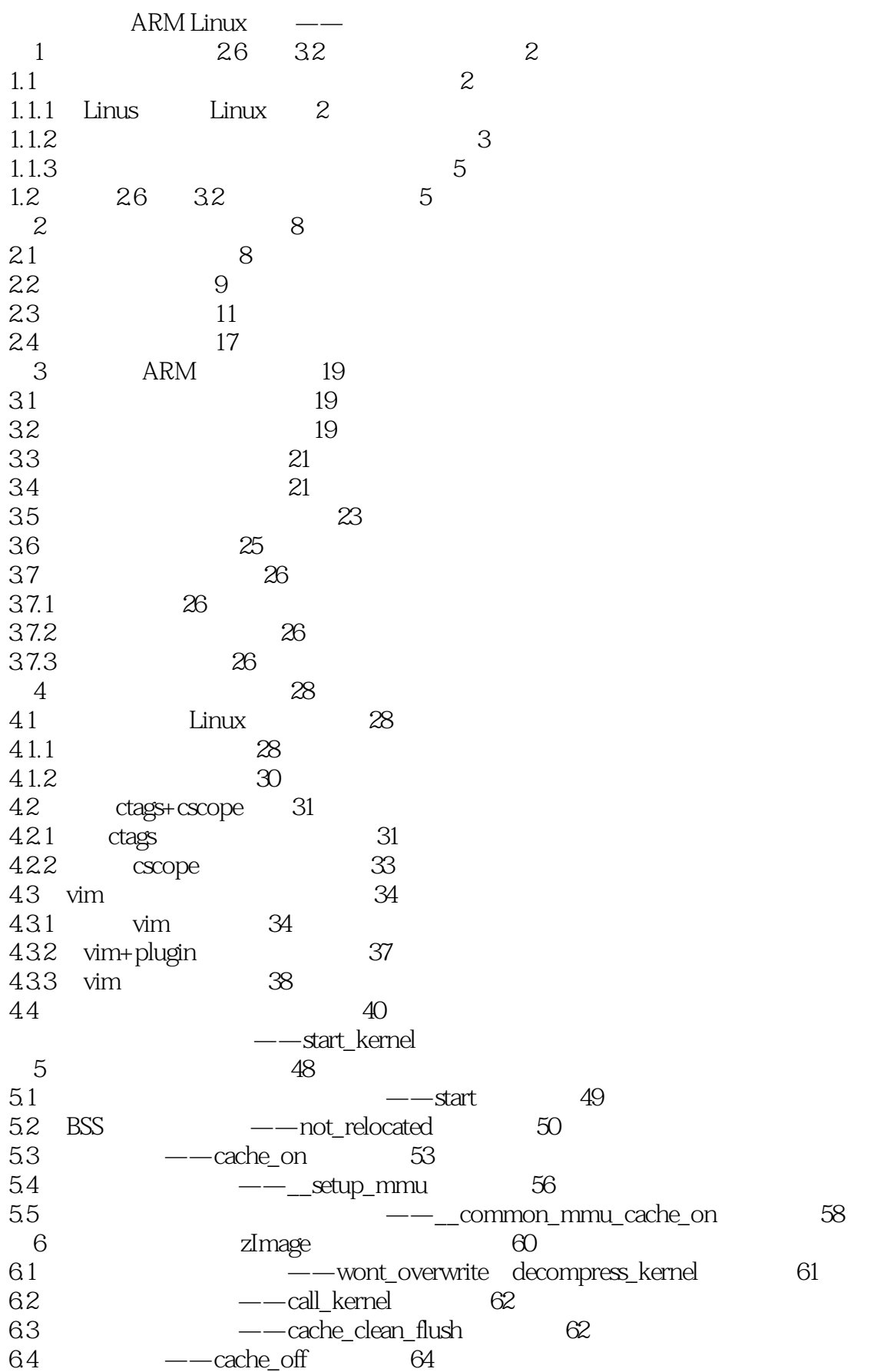

7 start kernel() 65  $7.1$   $-$  stext  $65$  $7.2$   $-- \_look\_processor_type$   $69$ 7.2.1 \_\_lookup\_processor\_type 69 7.2.2 \_\_proc\_info\_begin \_\_proc\_info\_end 71 7.2.3 MMU  $7.2.4$  proc\_info\_list  $74$  $7.3$   $\qquad \qquad -- \qquad$  lookup machine type  $75$ 7.3.1 *\_\_*lookup\_machine\_type 75 7.3.2 Larch\_info\_begin \_\_arch\_info\_end machine\_desc 7.3.3 machine\_desc 77 7.4 **atags——**\_vet\_atags 78  $7.5$   $\text{---}$  create\_page\_tables  $81$  $7.6$   $\qquad \qquad \text{core} \quad --\text{v6\_setup}$   $85$  $7.7$  MMU  $-$  enable\_mmu/\_turn\_mmu\_on 86  $7.8$   $\text{start\_kernel}$ — $\text{mmap\_switched}$   $90$ 第三部分 内核的执行——内核的起始与结束位置 8 start setup processor id()~lock kernel() 94 8.1 smp\_setup\_processor\_id()、lockdep\_init()、debug\_objects\_early\_init() 95 8.1.1 smp\_setup\_processor\_id() 95 8.1.2 lockdep\_init() 95 8.1.3 debug\_objects\_early\_init() 96 8.2 栈溢出感应——\_\_boot\_init\_stack\_canary 98  $\frac{1}{2}$   $\frac{1}{2}$  8.3.1 cgroupfs\_root和cgroup的关联初始化——init\_cgroup\_root() 102 8.3.2 初始化子系统——cgroup\_init\_subsys() 103 84 IRQ 104 8.5 early\_boot\_irqs\_off()、early\_init\_irq\_lock\_class() 104 8.6 大内核锁——lock\_kernel() 106  $9$  111 9.1 函数的声明和定义——tick\_init() 111 9.2 注册处理事件的处理器——\_clockevents\_register\_notifier() 113 9.2.1 clockevents\_lock 114<br>922 clockevents\_chain 115 9.2.2 clockevents chain 9.2.3 dockevents\_chain tick\_notifier 116<br>9.2.4 dockevents\_lock 117 9.2.4 clockevents lock 10 CPU CPU CPU CPU HIGHMEM 119 10.1 *init\_task CPU——boot cpu* init() 119  $10.2$  -  $\qquad -$  page address init()  $121$  $11$  --setup arch  $123$ 12 unwind init()~early trap init()  $126$ 12.1 栈回溯——unwind\_init() 126 12.2 machine desc ——setup machine() 126  $12.3$   $ATAG$   $—setup\_arch()$   $127$  $12.4$  --parse\_cmdline()  $129$ 12.5 构建源代码树——request\_standard\_resources() 131 12.6 cpu possible ——smp\_init\_cpus() 136  $12.7$  ARM  $\qquad -$ cpu init()  $137$ 12.8 初始化以处理异常——early\_trap\_init() 138

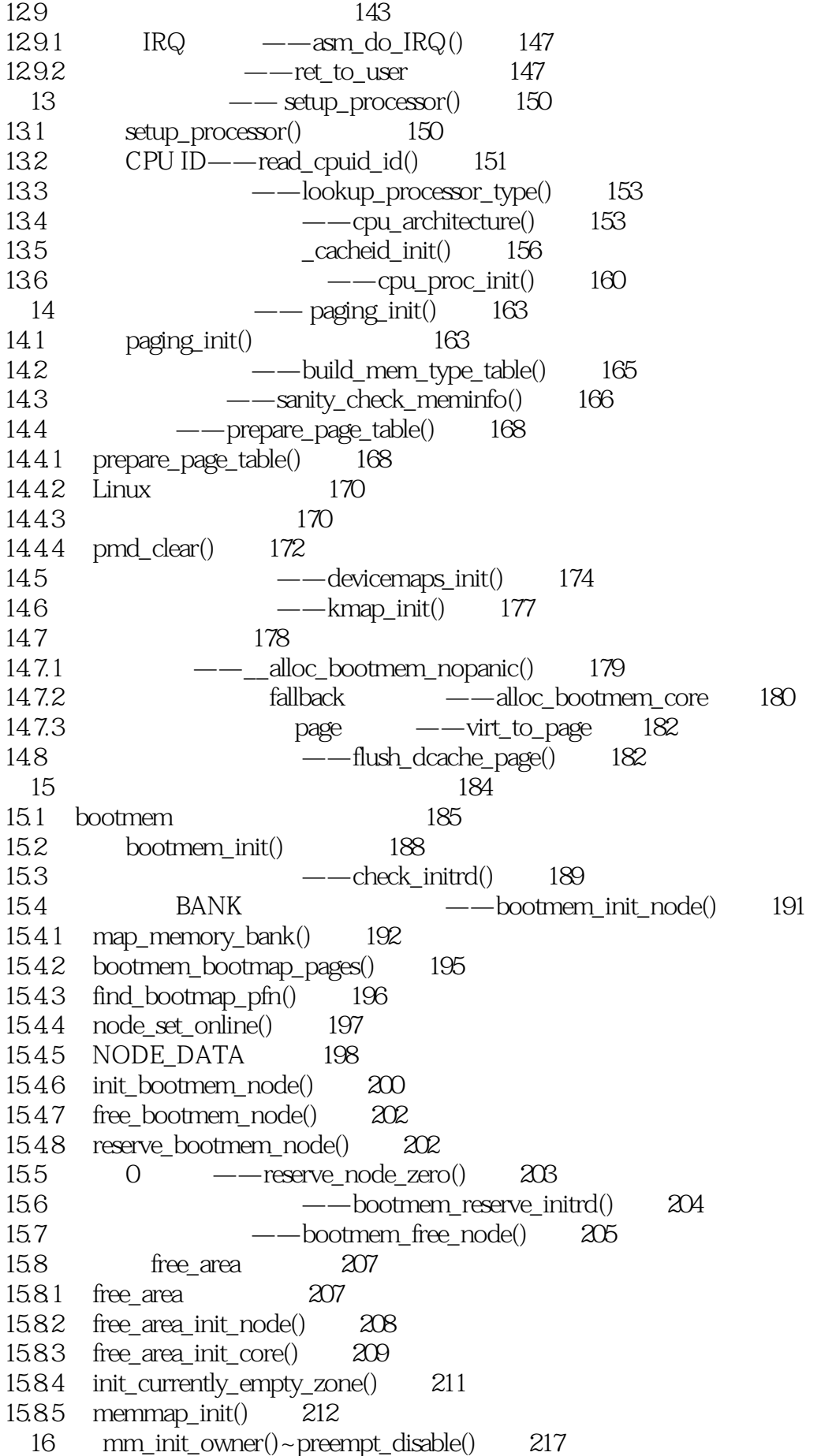

16.1 设置内存拥有者——mm\_init\_owner() 217 16.2 保存命令行——setup\_command\_line() 218 16.3 per-cpu ——setup\_per\_cpu\_areas() 219  $16.4$   $CPU$   $\leftarrow$   $setup_nr_cpu\_ids()$   $221$ 16.5 SMP ——smp\_prepare\_boot\_cpu() 222 16.6 *-- sched\_init()* 224 16.6.1 **task\_group** sched\_entity runqueue 224 16.6.2 root\_domain\_rt\_bandwidth\_task\_group 227 16.6.3 初始化系统上所有可用CPU的就绪队列 229 16.64 **230** 16.7 *- - - -* preempt\_enable()/preempt\_disable() 231 第17章 构建借用内存的后台 233 17.1 build\_all\_zonelists() 233 17.2 build\_all\_zonelists() 235 17.3 决定zone的列表方式——set\_zonelist\_order() 236  $17.4$   $---$  build all zonelists()  $238$ 17.4.1 build\_zonelists() 239 17.4.2 build zonelist in node order() 241 17.4.3 build\_zonelists\_in\_zone\_order() 243 17.4.4 build thisnode zonelists() 244 17.4.5 build zonelists cache() 244 17.5 ——mminit\_verify\_zonelist() 246  $17.6$   $---$ cpuset init current mems allowed $()$   $246$ 17.7 ——nr\_free\_pagecache\_pages() 247 17.8 页移动性 250 18 page\_alloc\_init()~pidhash\_init() 253  $18.1$  CPU  $\text{---page}$  *alloc*  $\text{init}() = 253$  $18.2$  console ——parse early param()  $255$  $183 \t\t -\t -\text{parse\_args}($  257 18.4 确认中断处理是否激活——irqs\_disable() 260 18.5 内核异常列表定义——sort\_main\_extable() 261 18.6 RCU ——rcu\_init() 263 18.7 IRQ——early irq\_init() 266 18.8 ——init\_IRQ() 269 18.9 构建迅速搜寻进程信息的结构——pidhash\_init() 271 19 init\_timers()~page\_cgroup \_init() 273 19.1  $---init \times 274$ 19.1.1 timers cpu notify()  $275$ 19.1.2 register cpu notifier() 275 19.1.3 open\_softirq() 276 19.2 初始化高分辨率计时器——hrtimers\_init() 277 19.3 softirq ——softirq\_init() 280  $19.4$   $xtime$ —timekeeping init()  $282$  $19.5$  ——time\_init()  $285$ 19.6 初始化时钟时间——sched\_clock\_init() 286 19.7 CPU ——local\_irq\_enable() 288 19.8 检测用作根文件系统的init虚拟内存盘 288 19.9  $--$ vmalloc $\text{init}$  289  $19.10$   $--$  vfs caches init early()  $290$ 

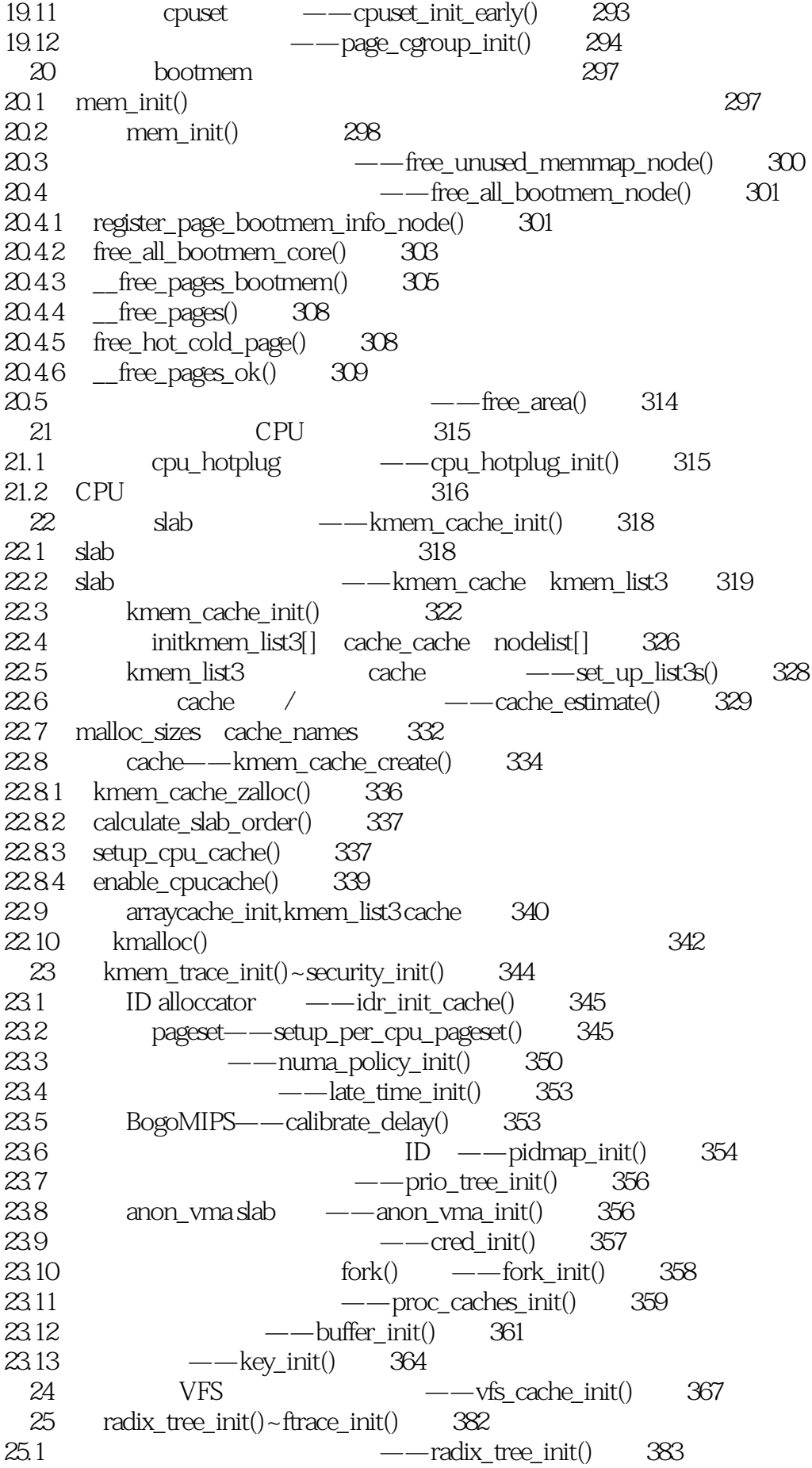

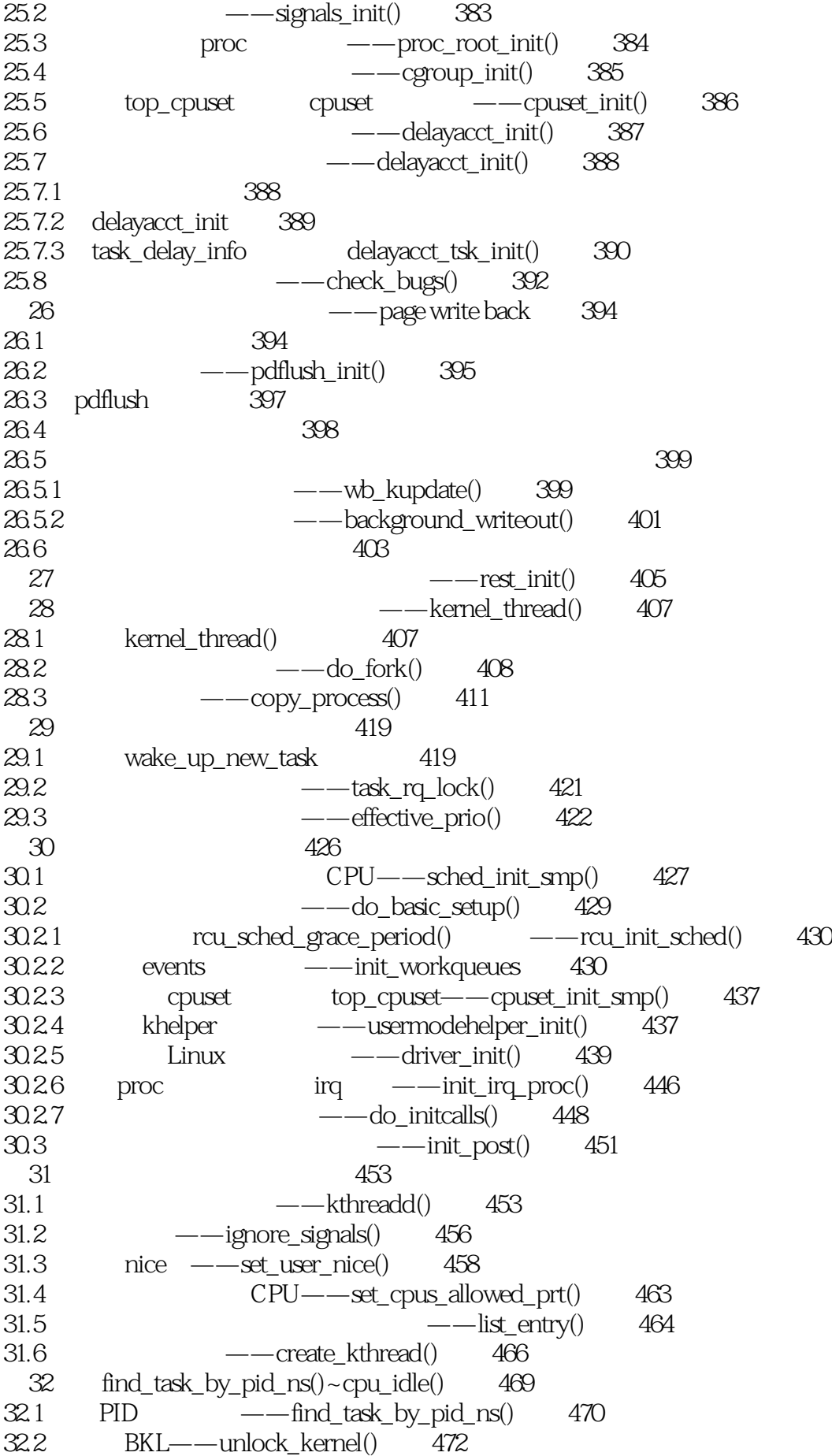

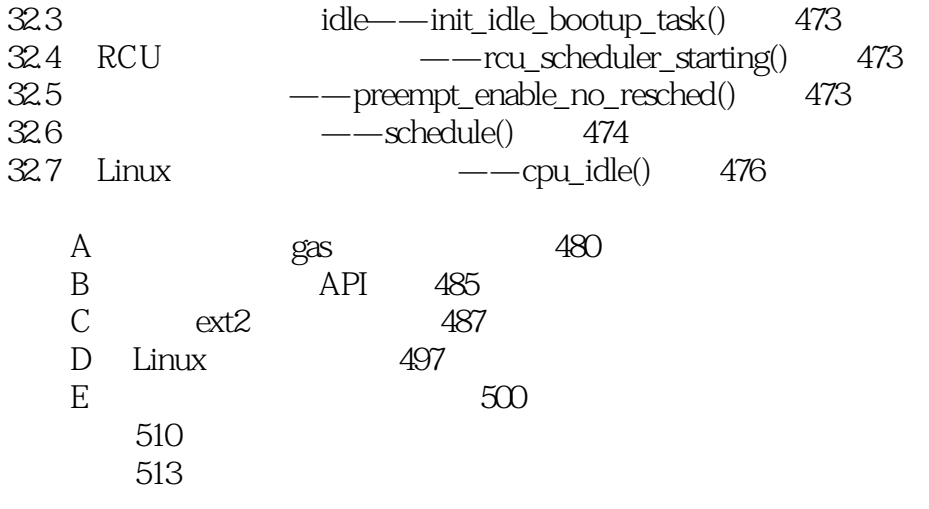

 $1$ 

 $2$  IT ARM Linux

本站所提供下载的PDF图书仅提供预览和简介,请支持正版图书。

:www.tushu000.com